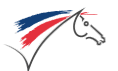

# <span id="page-0-0"></span>**Format d'export des protocoles au format XML**

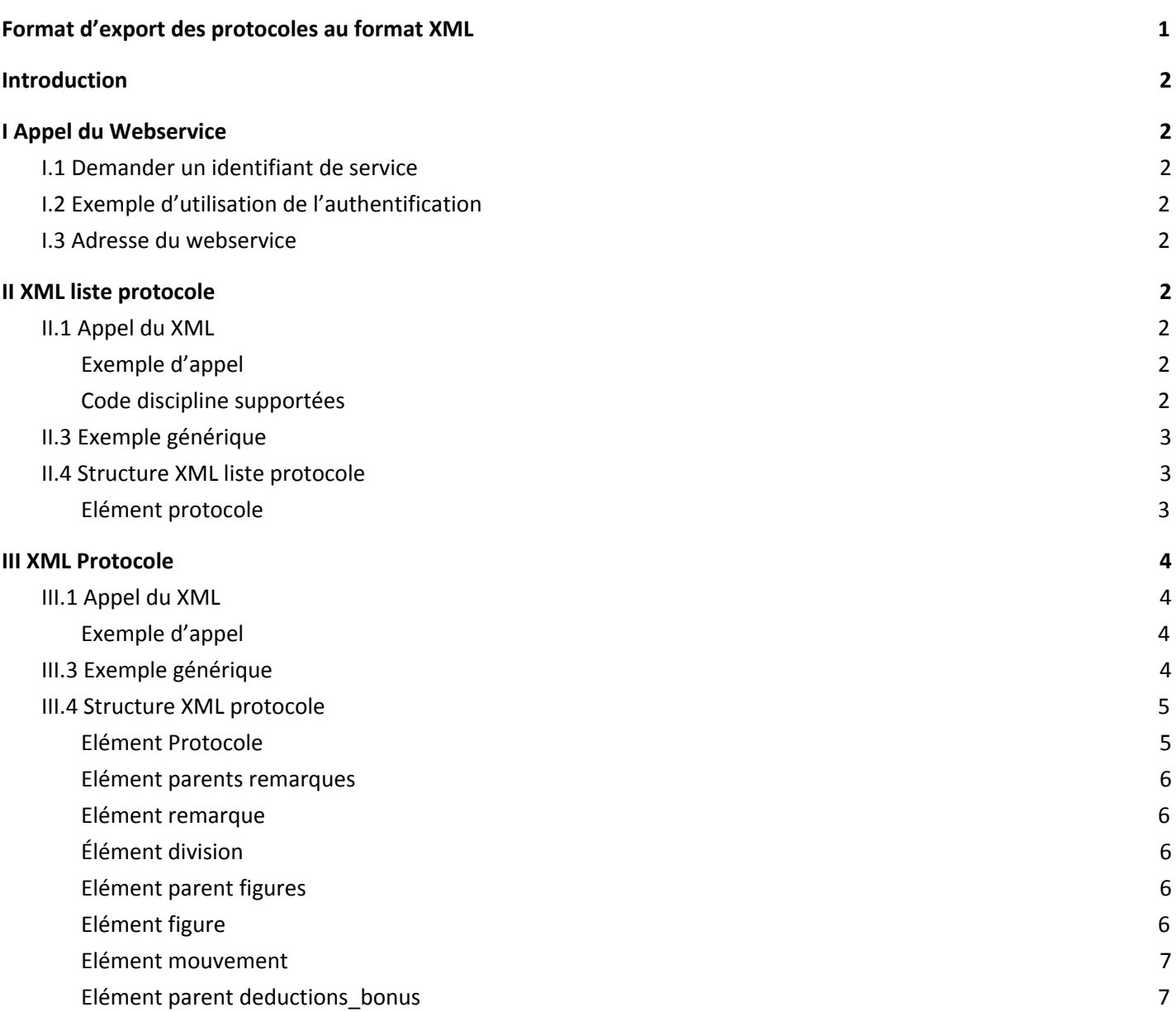

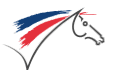

# <span id="page-1-0"></span>**Introduction**

L'export des protocoles Xml se fait après authentification. Il existe deux format xml;

- Liste de tous les protocoles d'une discipline à appeler dans un premier temps pour obtenir les dernières versions des protocoles
- <span id="page-1-1"></span>● Version d'un protocole

# **I Appel du Webservice**

Le WebService exige une authentification. A chaque appel du Webservice, vous devez demander un ticket. Nous contrôlons que l'utilisateur a le droit d'interroger le WebService sur le Concours demandé. Nous contrôlons aussi que le programme de saisie de résultats peut interroger le webService. A chaque programme (ex Winjump, Vola….) correspond un identifiant .

#### <span id="page-1-2"></span>**I.1 Demander un identifiant de service**

Vous pouvez demander un Id de service par mail auprès de FFEcompet. Cet Id est strictement réservé à votre programme.

#### <span id="page-1-3"></span>**I.2 Exemple d'utilisation de l'authentification**

L'accès aux web service avec authentification est détaillé dans le document ci-dessous <https://www.ffe.com/Media/Fichiers/Tout-Savoir/Saisie-Resultats-prestataires/WebService-TServiceVerifEngaTerrain>

#### <span id="page-1-4"></span>**I.3 Adresse du webservice**

<span id="page-1-5"></span>[https://ffecompet.ffe.com/index.php?ffeservice=TServiceProtocolesXml](https://ffecompet.ffe.com/index.php?ffeservice=TServiceProtocolesXml&discipline_code=DR)

# **II XML liste protocole**

<span id="page-1-6"></span>Il est possible de demander la liste des protocoles par discipline;

#### **II.1 Appel du XML**

<span id="page-1-7"></span>Vous devez ajouter à l'adresse du web service le code de la discipline

**Exemple d'appel**

<span id="page-1-8"></span>[https://ffecompet.ffe.com/index.php?ffeservice=TServiceProtocolesXml&discipline\\_code=DR](https://ffecompet.ffe.com/index.php?ffeservice=TServiceProtocolesXml&discipline_code=DR)

**Code discipline supportées** code = DR, PD, CE, AT, HU

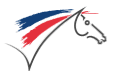

# <span id="page-2-0"></span>**II.3 Exemple générique**

<?xml version="1.0" encoding="UTF-8"?>

<liste\_protocoles> <protocole id="19" id\_version="157" type\_reprise\_code="I" type\_reprise="Imposée" etat="Publié" division="Club" titre="CLUB ELITE GRAND PRIX" duree\_reprise="7" discipline\_code="DR" discipline="Dressage" date\_publication="2017-05-11 10:16:43" date\_debut\_validite="2017-01-01 00:00:00" date\_fin\_validite=""/> <protocole id="18" id\_version="26" type\_reprise\_code="L" type\_reprise="Libre" etat="Publié" division="Club" titre="CLUB ELITE LIBRE" duree\_reprise="8" discipline\_code="DR" discipline="Dressage" date\_publication="2017-05-11 11:22:49" date\_debut\_validite="2017-01-01 00:00:00" date\_fin\_validite=""/> [...]

<span id="page-2-1"></span></liste\_protocoles>

### **II.4 Structure XML liste protocole**

#### <span id="page-2-2"></span>**Elément protocole**

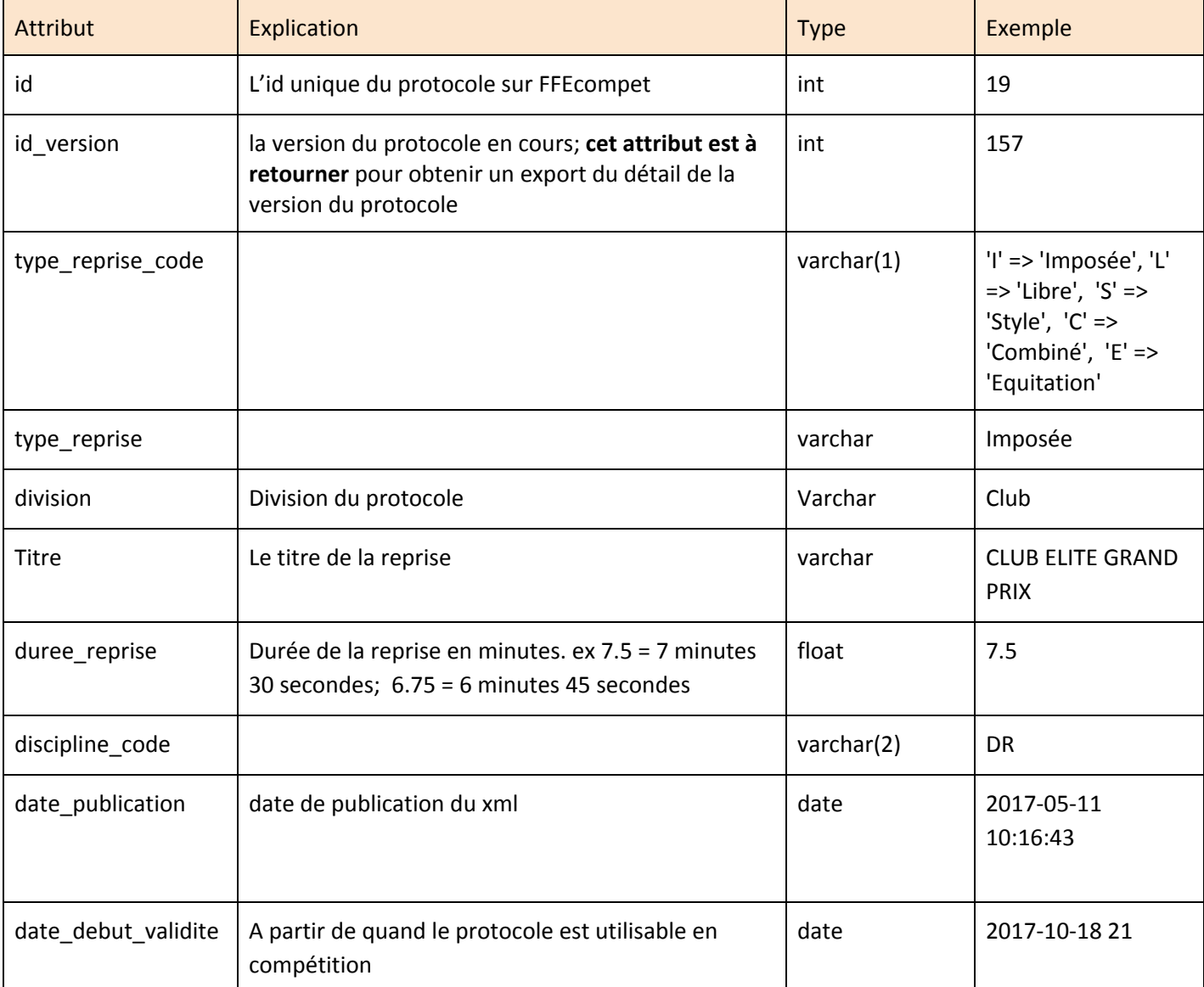

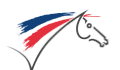

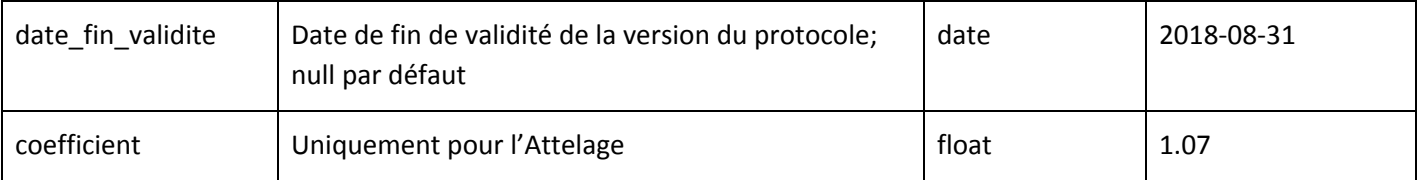

# <span id="page-3-0"></span>**III XML Protocole**

Les protocoles Xml sont versionnés; par défaut vous devez toujours demandé la dernière version à jour. Chaque modification, même mineure (ex : correction d'une faute d'orthographe) génère une nouvelle version. Ce numéro de version est fourni dans le "XML liste protocole". Il est aussi disponible dans l'export des engagés Xml FFEcompet.

### <span id="page-3-1"></span>**III.1 Appel du XML**

<span id="page-3-2"></span>Vous devez ajouter à l'adresse du web service l'id de la version du protocole désiré.

#### **Exemple d'appel**

<span id="page-3-3"></span>https://ffecompet.ffe.com/index.php?ffeservice=TServiceProtocolesXml&id\_version\_protocole=157

# **III.3 Exemple générique**

```
<?xml version="1.0" encoding="UTF-8"?>
<protocole titre="REPRISE PONEY 1 GRAND PRIX" descriptif="Reprise à présenter sur un rectangle de 60 X 20 -
Filet - Gogue autorisé - Eperons facultatifs" duree_reprise="7" type_reprise_code="L" type_reprise="Libre"
discipline="Dressage" discipline code="DR" date debut="2017-09-01" date fin="" date publication="2017-09-22
10"<remarques>
   <remarque type="global" desc="" text="" points=""/>
    <remarque type="fin" desc="" text="Quitter la piste au pas libre, les rênes longues." points=""/>
  \langle/remarques>
  <divisions>
   <division id="21" titre="Amateur Elite Préliminaire (A6)|As Jeunes Elite Préliminaire"
libelle="Amateur"/>
   <division id="22" titre=" libelle="Pro"/>
  </divisions>
  <figures type="Figures imposées">
    <figure summary="Entrée au trot" num_figure="1" points_max="10" coefficient="1">
      <mouvement lettre="A" description="Entrée au trot de travail" idees_direct="Rectitude,fluidité de la
transition,"/>
     <mouvement lettre="X" description="Arrêt progressif.Immobilité.Salut." idees_direct="correction de
l'arrêt,immobilité,"/>
     <mouvement lettre="XC" description="Rompre au trot de travail." idees_direct="franchise et fluidité
du départ."/>
   </figure>
  [...]
    </figures>
  <figures type="Notes d'ensemble">
    <figure summary="Allures" num_figure="1" points_max="10" coefficient="1">
     <mouvement type="Cheval" description="Allures (franchise et régularité)"/>
   </figure>
   [...]
  </figures>
```
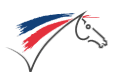

```
<deductions_bonus>
  <item type="points" desc="+ 2 POINTS DE BONUS POUR MONTE EN FILET SIMPLE (sans enrênement)" min=""
max="2" operateur="+"/>
   <item type="pourcentage" desc="1er fois (-1%) ; 2e fois (-1%) ; 3e fois (Elimination)" min="" max="2"
operateur="-"/>
 </deductions_bonus>
</protocole>
```
#### <span id="page-4-0"></span>**III.4 Structure XML protocole**

<span id="page-4-1"></span>**Elément Protocole**

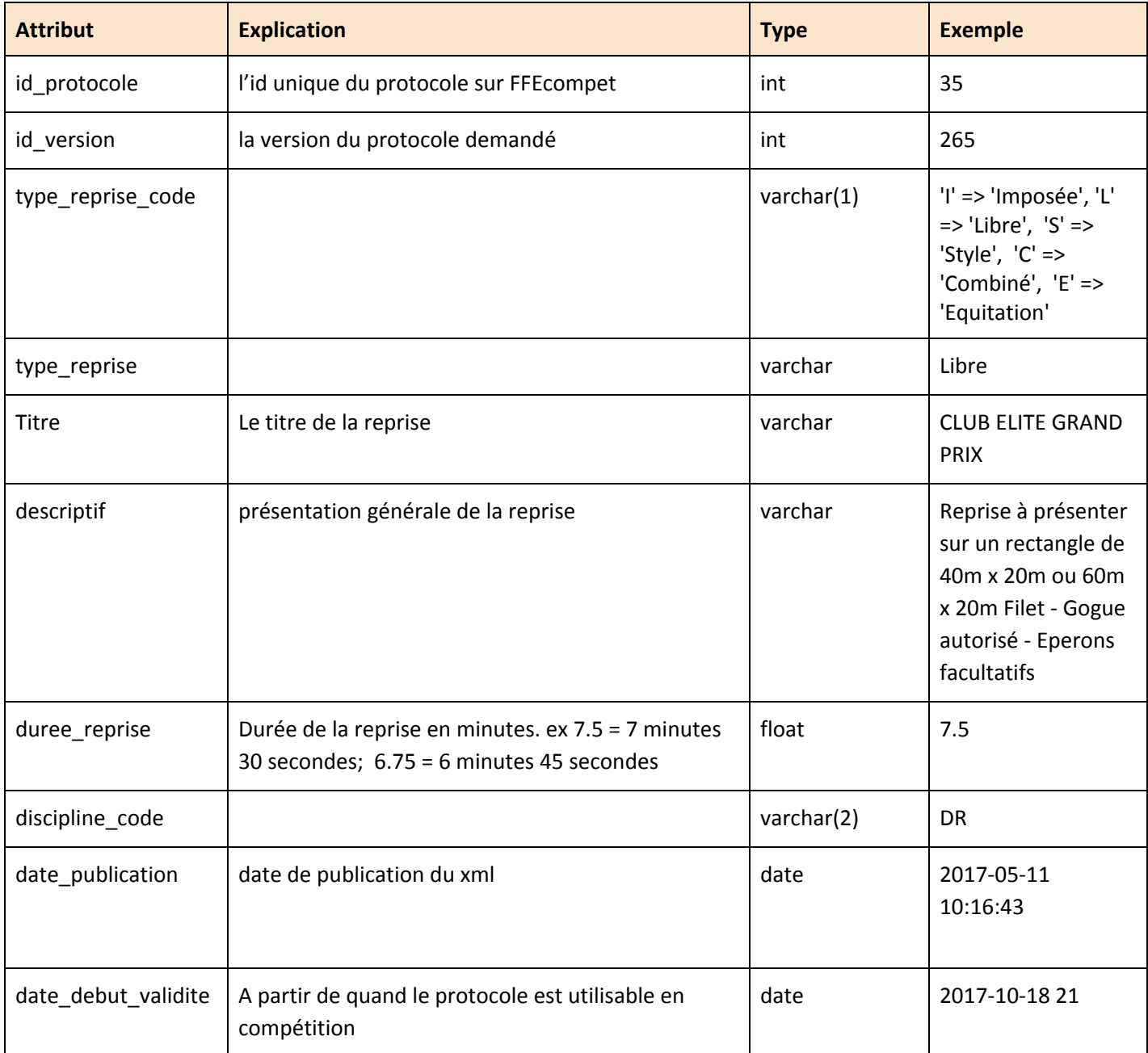

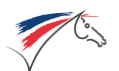

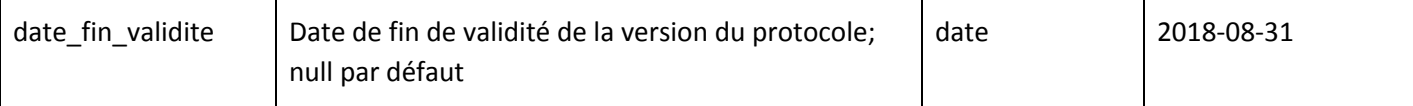

#### <span id="page-5-0"></span>**Elément parents remarques**

<span id="page-5-1"></span>Rassemble toutes les remarques générales sur le protocole

#### **Elément remarque**

```
<remarque type="fin" desc="" text="Quitter la piste au pas libre, les rênes longues." points=""/>
```
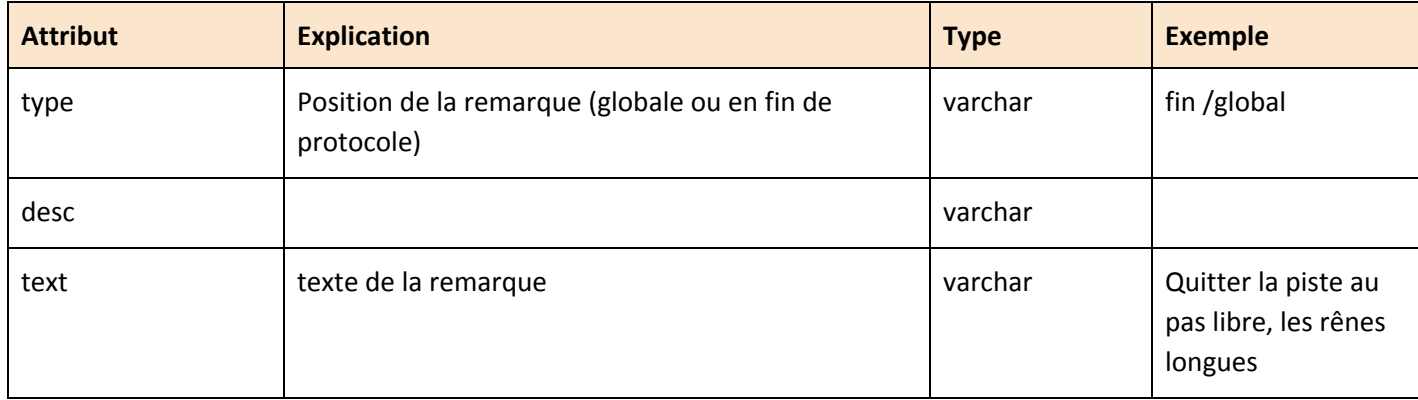

# <span id="page-5-2"></span>**Élément division**

#### Les divisions utilisant le protocole

```
<division id="21" titre="Amateur Elite Préliminaire (A6)|As Jeunes Elite Préliminaire" libelle="Amateur"/>
<division id="22" titre=" libelle="Pro"/>
```
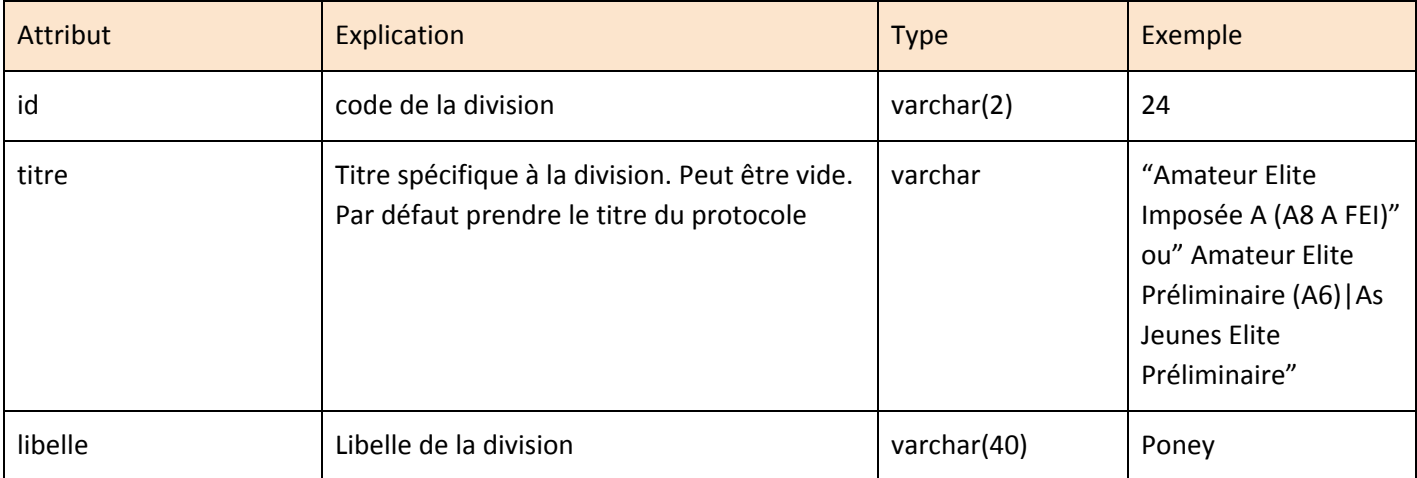

#### <span id="page-5-3"></span>**Elément parent figures**

<figures type="Figures imposées">

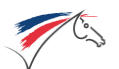

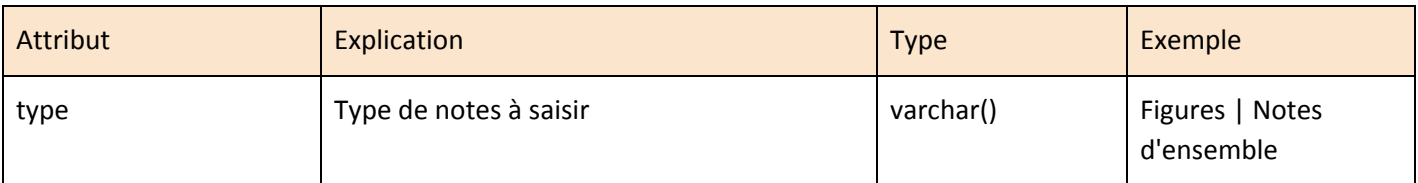

<span id="page-6-0"></span>**Elément figure**

<figure num\_figure="22" summary="Serpentine de 3 boucles" points\_max="10" coefficient="1">

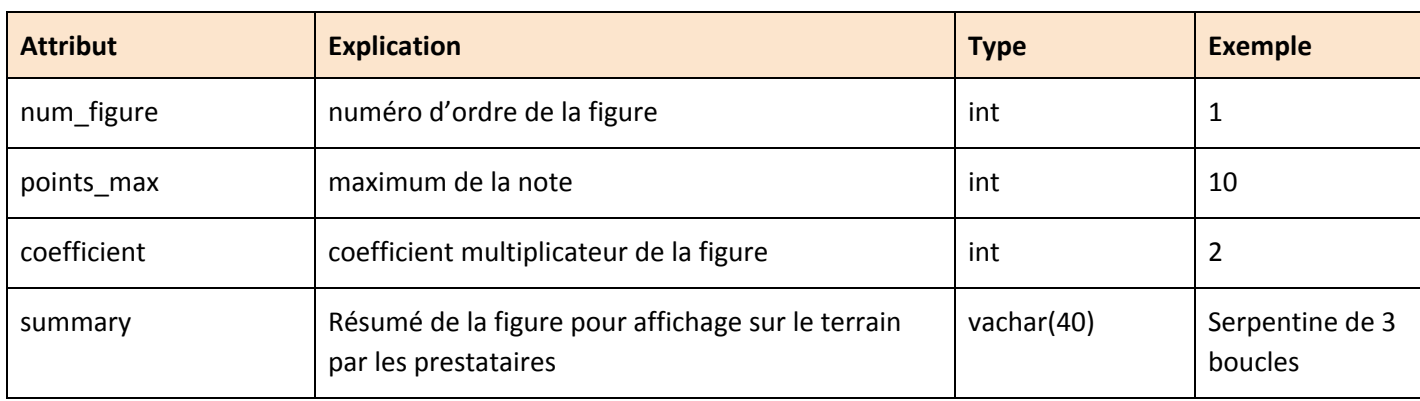

#### <span id="page-6-1"></span>**Elément mouvement**

<mouvement lettre="A" description="Doubler" idees\_direct="Tracé, rectitude"/>

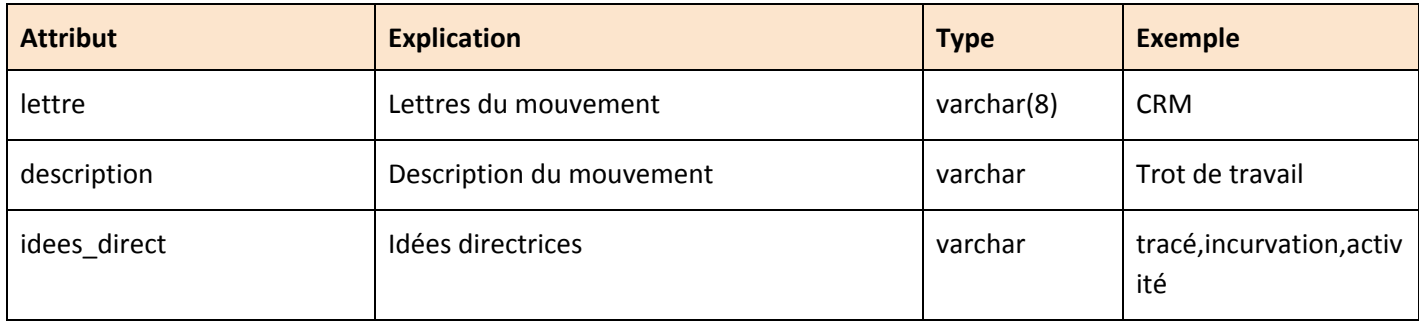

#### <span id="page-6-2"></span>**Elément parent deductions\_bonus**

Les points et les pourcentages pouvant être retirés ou ajoutés à la note finale ou au pourcentage final

```
<deductions_bonus>
  <item
       type="points"
       desc="+ 2 POINTS DE BONUS POUR MONTE EN FILET SIMPLE (sans enrênement)"
       min=""
       max="2"
       operateur="+"/>
    \texttt{item}type="pourcentage"
       desc="1er fois (-1%) ; 2e fois (-1%) ; 3e fois (Elimination)"
       min=""
       max="2"
```
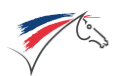

operateur="-"/> </deductions\_bonus>

# **Elément Item**

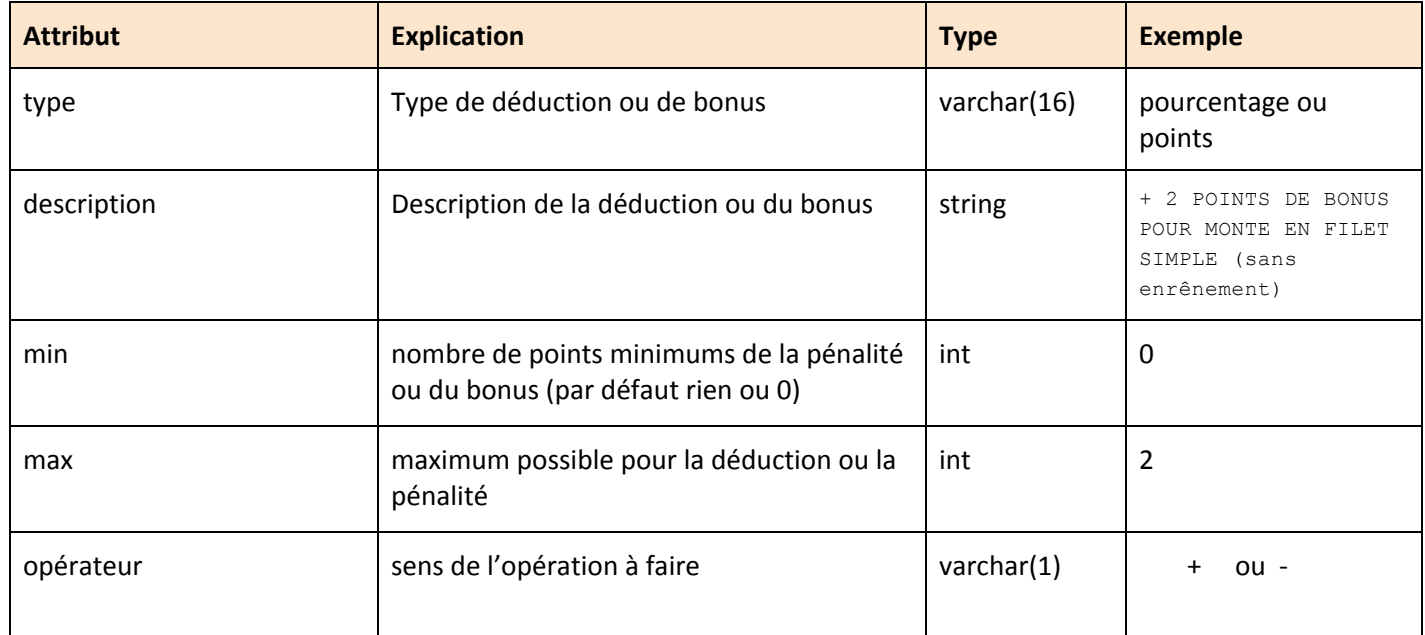